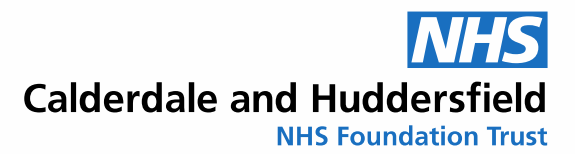

## ELI380 ECG Device Quick Guide

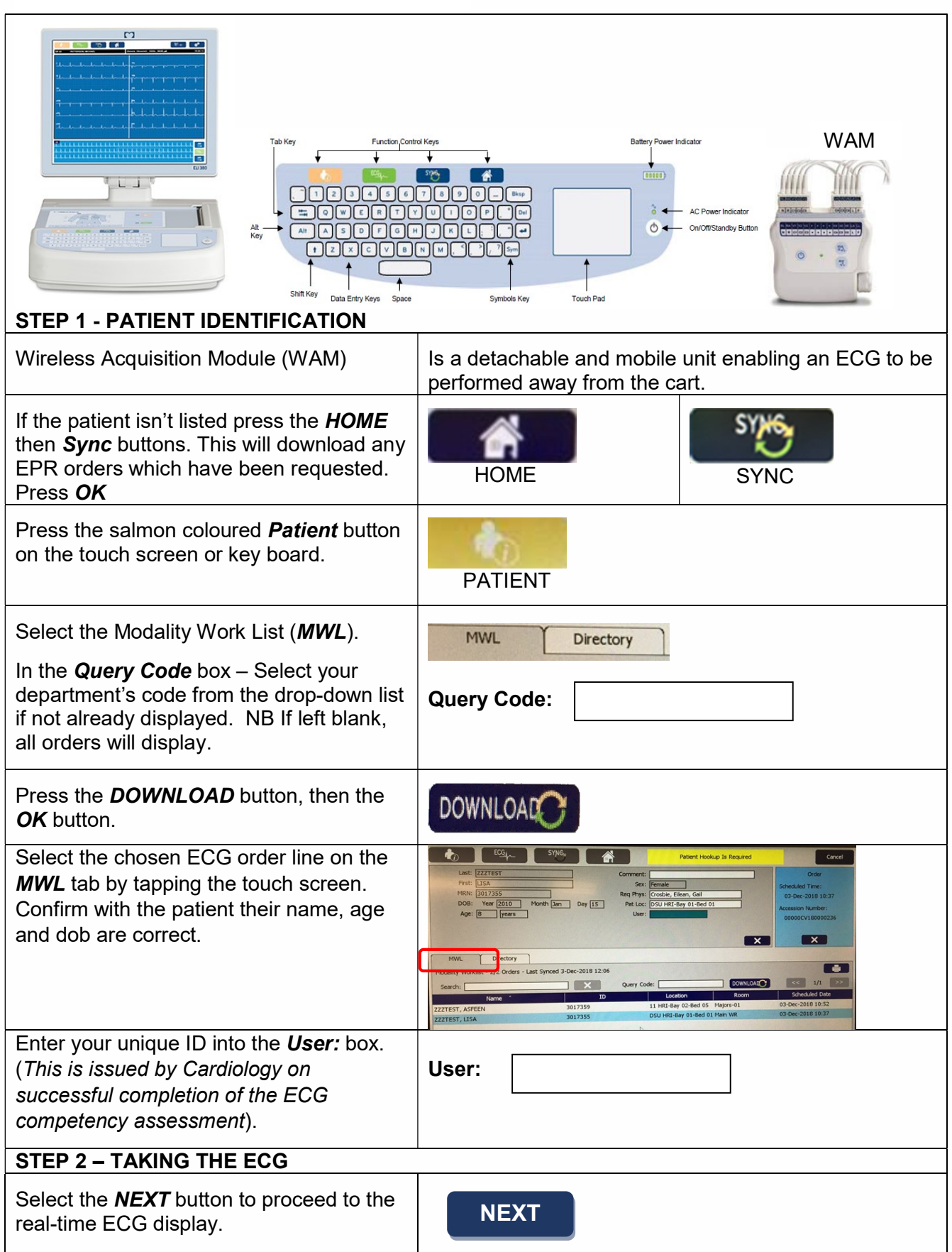

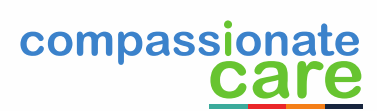

**Calderdale and Huddersfield** 

**NHS Foundation Trust** 

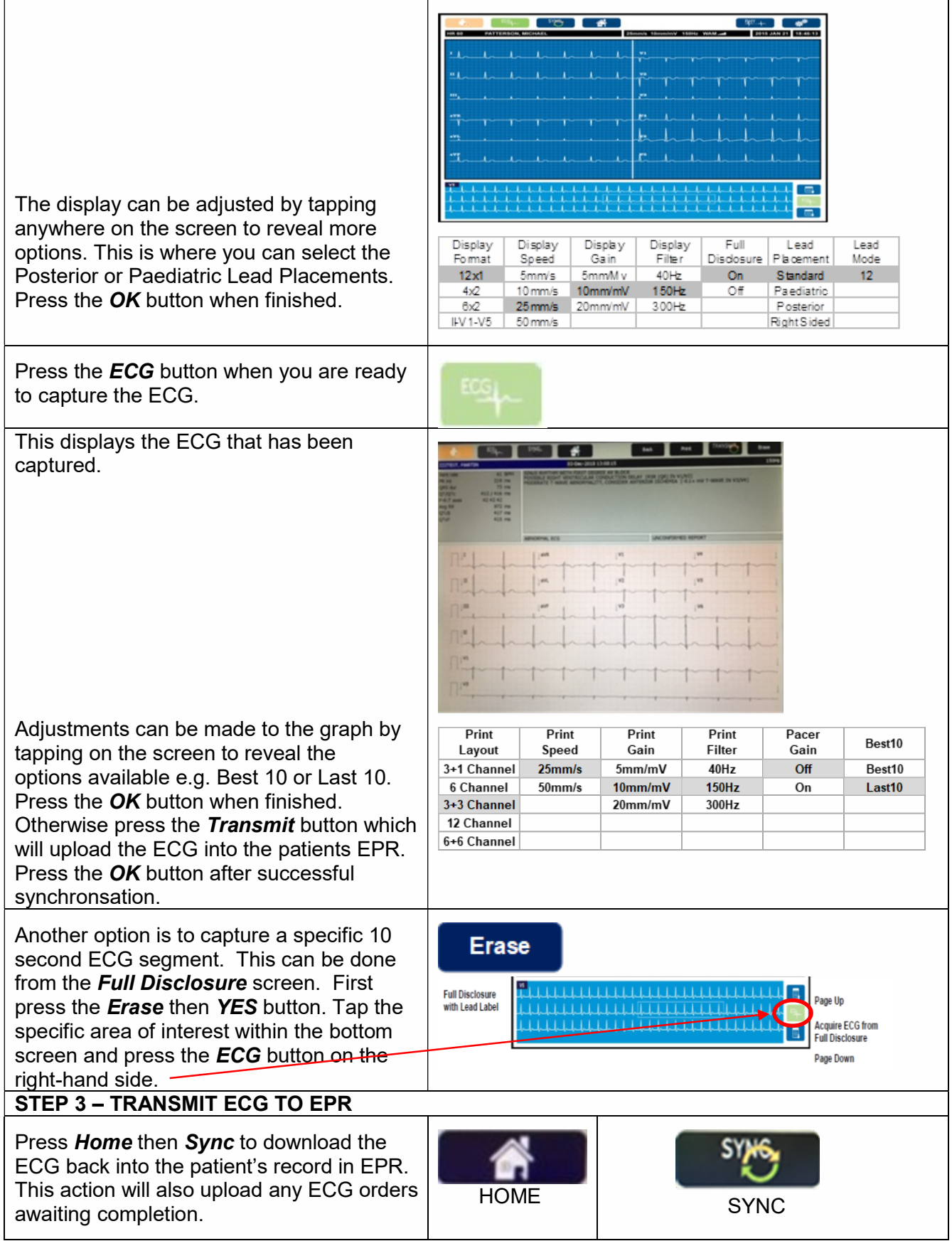

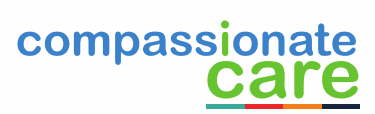